みなさん、こんにちは!SC の澤井です。今月も引き続き、インターネットに ついてのお話をしたいと思います。前回はインターネット利用の良い面/悪い面 と、使いすぎで起きる問題について紹介しました。今回は、使い過ぎを防止し、 上手く利用するための方法についてお話したいと思います。

# 自分の「時間の使い方」を振り返ろう

まずは自分が日々の時間をどう使っていたか振り返りましょう。皆さんはどんな毎日を送っています か?放課後や休みの日などの自由な時間を、普段どんな風に使っていますか?

下のグラフを活用し、平日と休日の大まかな時間の使い方を書き出してみてください。

# 使いすぎ防止の方法を考えよう

どうすれば使い過ぎずにいられるか、いくつか例を紹介したいと思います。

# 自分が気持ちよく「終わる」方法を考えてみよう

時間丁度に終えるというのも、意外と難しいものです。

# 友達とのオンラインでのやり取り→自分から率先して動いてみましょう

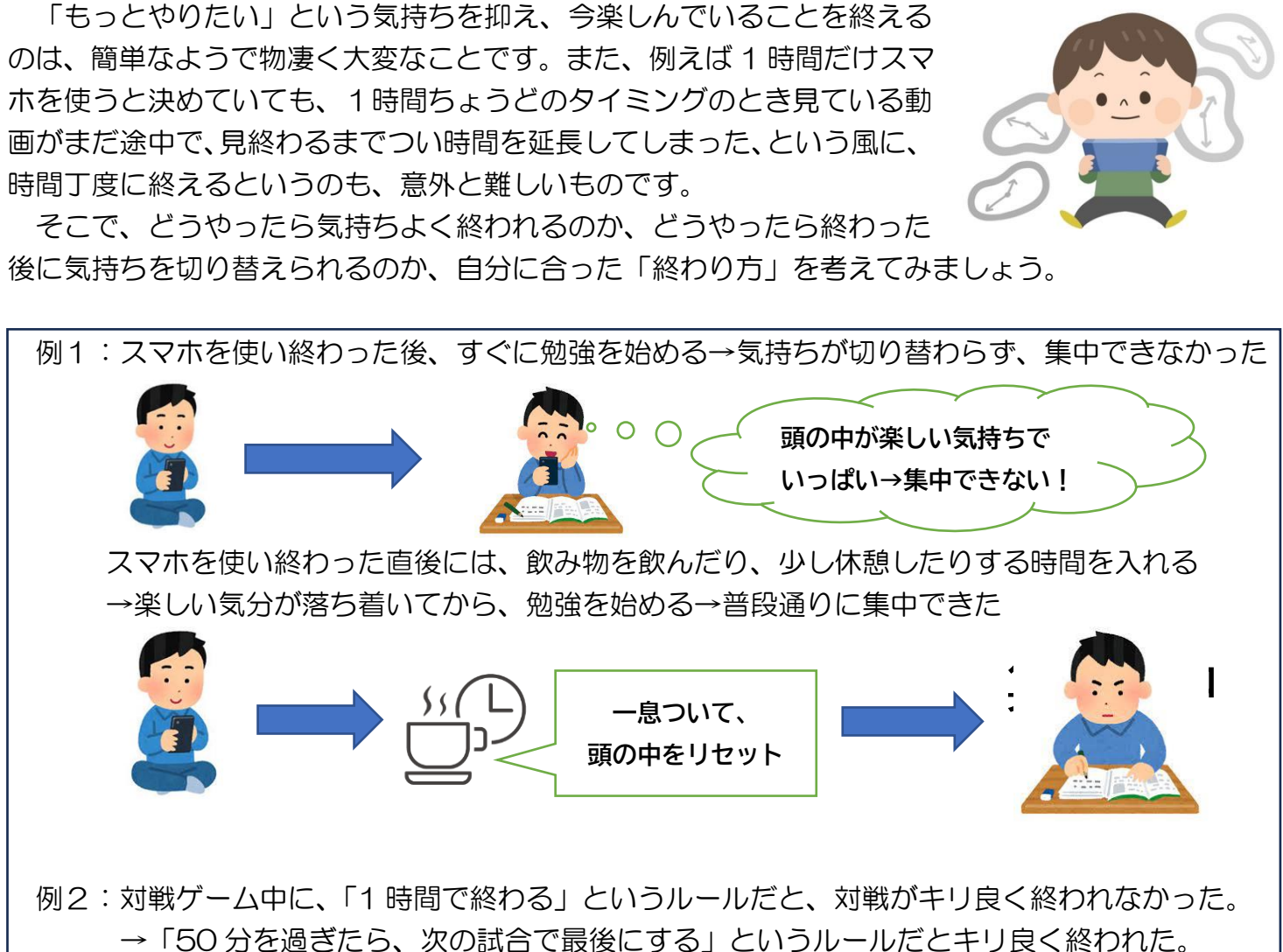

放課後、家に帰った後も、友達との通話、メール、SNS、ゲームのオンラインプレイなどでつなが ることがあると思います。そうした時、「返信はすぐに返したい」「楽しいからもう少し」「みんなまだ プレイしているし、自分も」など思い、ついつい利用時間が延びてしまうことが・・・使いすぎ防止た め、「自分から動く」を心がけてみましょう。

- 例3:始める前に、みんなで何時までやるか決めたり、先に「自分は〇時 までやる」と伝えたりし、終わりの時間やタイミングをみんなで確認 しておきましょう。
- 例4:SNS の返信なども「今日はもう寝るね」「また明日返信する ね」など伝え、自分から終わることを心がけてみましょう。

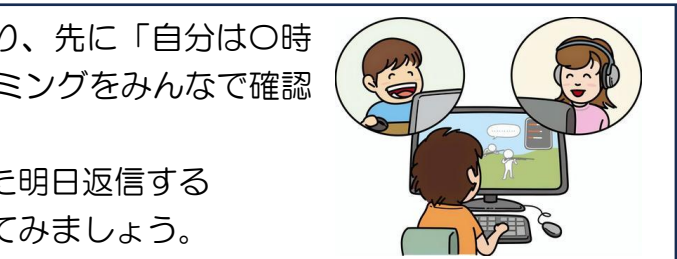

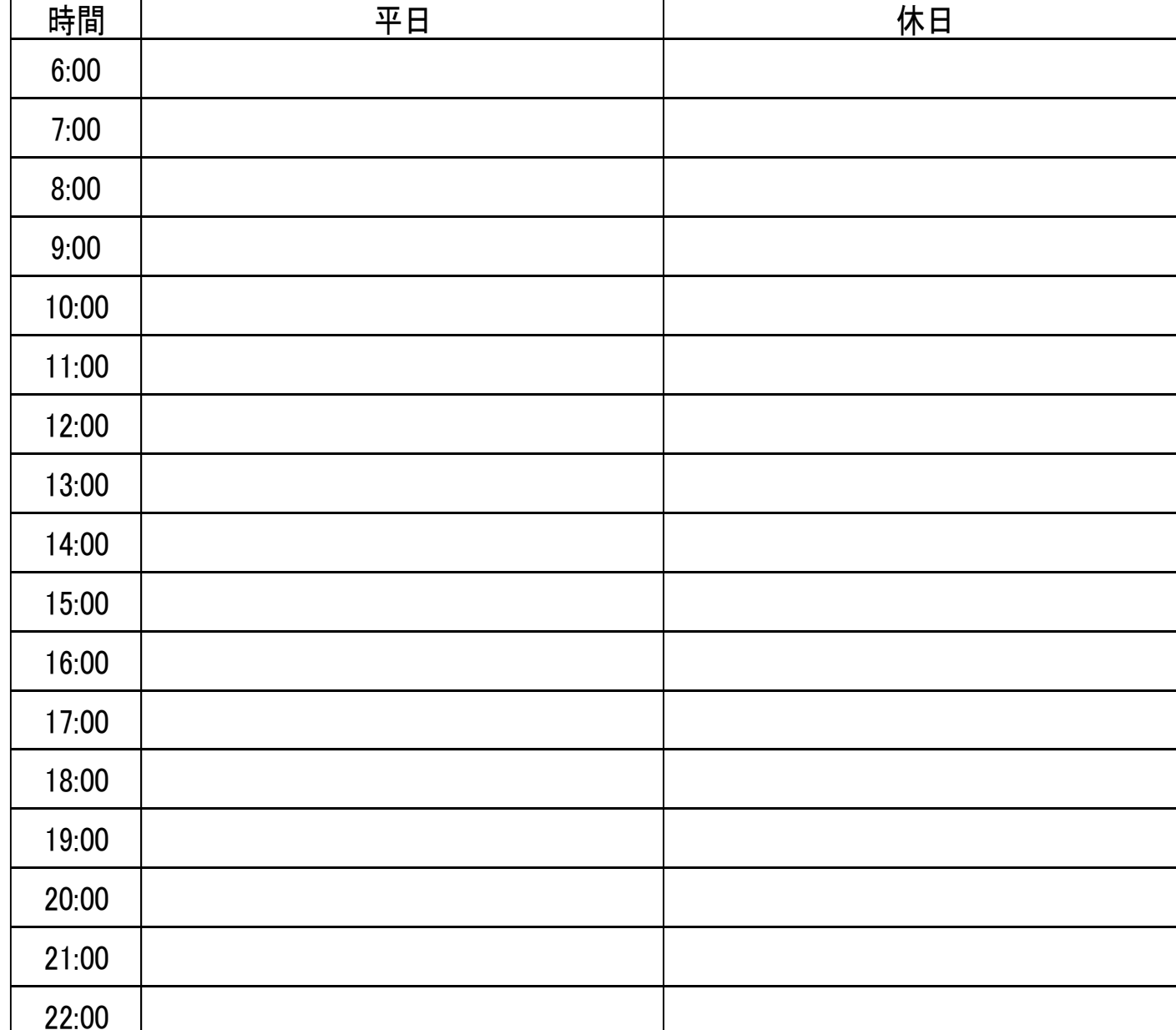

# カウンセラー便り 10月号 (Every Life Day)

スクールカウンセラー 澤井 知哉

# $\sim$ インターネット利用について (実践編)  $\sim$

# おまけ(1) 新しいストレス発散の方法を見つけよう

人は、日々の生活の中で、どうしてもストレスが溜まってしまいます。溜まると調子を崩してしまう ため、ストレスを発散するのは健康的に過ごすためにとても大切です。

だからと言って、ハマりすぎると余計に疲れやストレスが溜まってしまうことも・・・ それを防ぐために、インターネットだけではなく、それ以外の発散方法も探してみましょう!

インターネットを使うことが好きな人の中には、利用することが嫌な気持ちを吹き飛ばすことに一役 買い、元気の源になっている人もいるのではないでしょうか。

例:体を動かす遊びやスポーツ、読書、モノづくり(絵をかいたり、小物を作ったりする)、 おいしいものを食べる、買い物、などなど

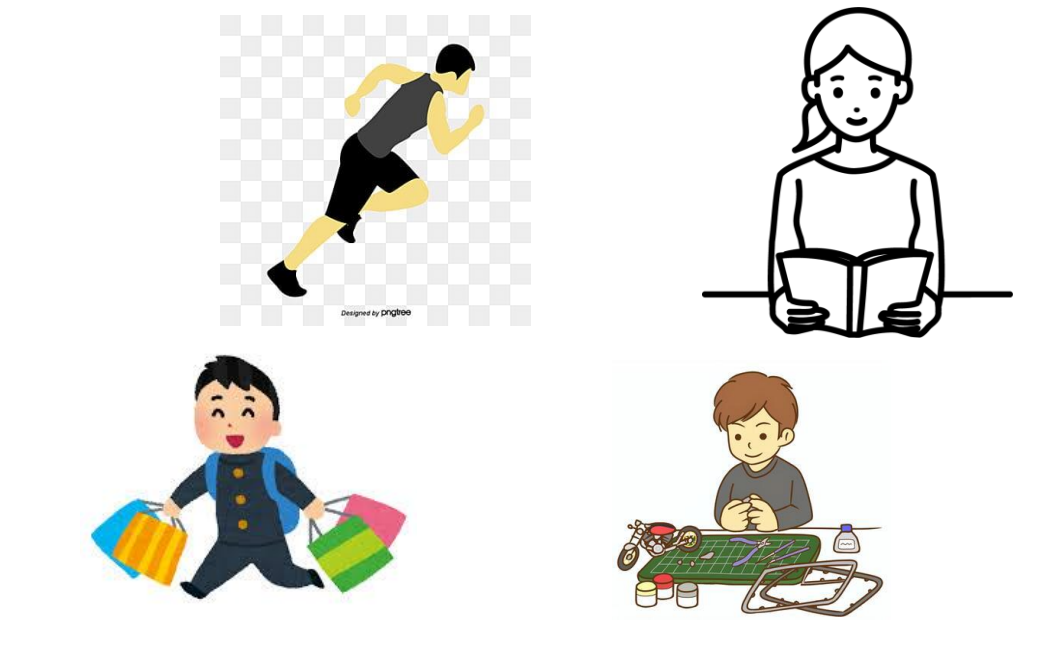

## ポイント:「ちょっとした楽しみ」を作ろう

集中することで上達が早くなったり、楽しむことが日々の生活の原動力になっ たりと、何かに熱中できることはとても良いことです。

ただし、一つの事にこだわりすぎると、できなくてイライラする、熱中し過ぎ て他の用事を忘れる、ということもあると思います。

こころの健康を保つコツの 1 つは、「ちょっとした楽しみ」を作ることです。 家族や友人との会話、好きな TV 番組を見る、散歩する、風呂でゆっくりする、 お気に入りの曲を聴く、温かいものを飲む、などなど・・・ 一つ一つは熱中す るほどでなくても、少し気分が良くなること、ホッと一息つくことが重要です。

熱中するほど楽しむこととは別に、一日に2~3個ほどの 「ちょっとした楽しみ」があると、気分がほぐれやすくなると思います。

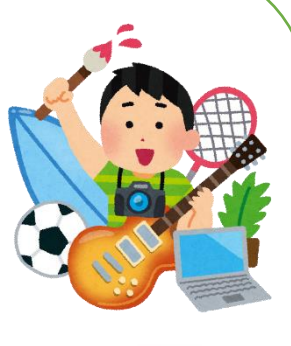

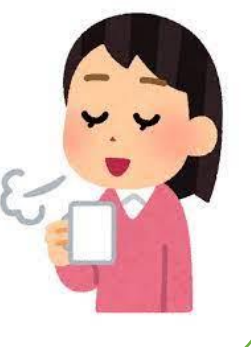

# おまけ(2) しっかりと眠ろう!

夜にスマホやタブレットを使った後、眠気はすごく強いのに、なぜか目がさえて寝付けなくなった、 という経験はありますか?もしくはしっかり寝たはずなのに翌日ずっと眠い時はないでしょうか? それは恐らく、強い光と脳の働きが関係しています。

### 眠気のメカニズムについて

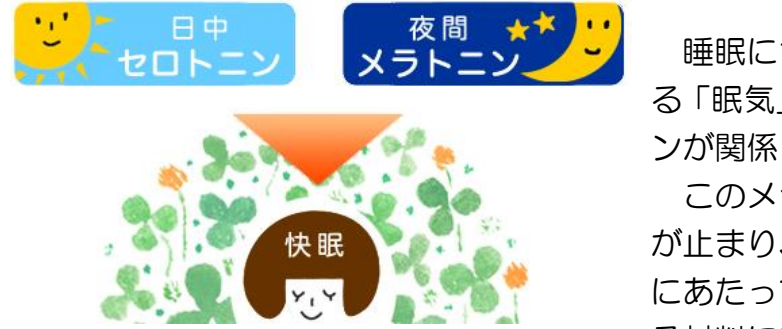

睡眠についての科学的研究によって、私たちが毎晩感じ る「眠気」は、体内で生成されるメラトニンというホルモ ンが関係している、と判明しています。

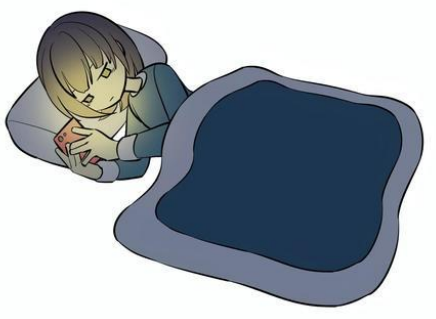

このメラトニンは、朝日のような強い光を浴びると分泌 が止まり、眠気もなくなります。同時に、太陽の光が皮膚 にあたっている間、体中ではセロトニン(メラトニンを作 る材料になるホルモン)が作られています。そして夜にな り、日が沈んで光を感じなくなった時に、日中に作られたセロトニンを使って、メラトニンを分泌され 始め、眠気が生まれます。こうした眠気のサイクルが、私たちの体の中で毎日起きています。

### 夜間の光を見ることの影響について

寝る前などに画面の光のような朝日より強い光を見るということ は、先ほど紹介した眠気のサイクルを崩すことにつながります。 日に強い光が当たると、光を感じた脳は「今は朝だ!」と勘違いし てしまい、メラトニンの分泌を止めてしまいます。これが、夜にスマ ホやタブレットを使った後に眠れなくなる理由と考えられています。 そして、たとえ眠ることが出来ても、時間を勘違いした脳は、活発 に活動しようとしてしまいます。そうなると、また眠る準備をするま で時間がかかってしまい、脳が休まらないまま朝を迎えてしまいます。 睡眠は、皆さんの脳にとって、疲労を回復させ、1 日の出来事から得た情報を整理する大切な時間で す。明日も元気に過ごすため、しっかり眠り、脳を労わってあげましょう!

# ポイント:光の調節を意識しよう

眠る 1 時間前から、光る画面は見ないようにしましょう。自然と眠気がやってくると思います。 それ以外には、部屋の明かりを少し暗めの暖色系にすることも有効です。

※色々試してみたけどネット利用がやめられない人、その他悩みや気になっていることがある人は、 ぜひスクールカウンセラーまで、相談に来てください。 来月の相談日:11月2日、11月16日、11月30日